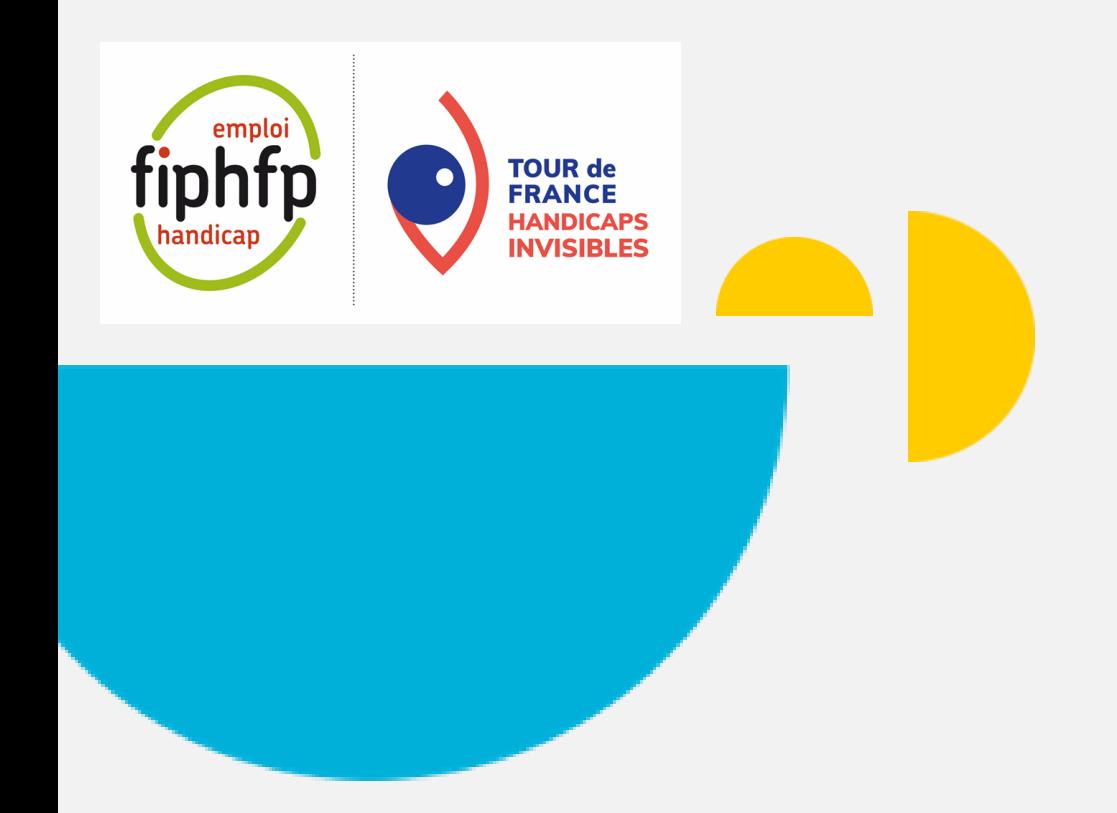

**5 ème étape du tour de France des handicaps invisibles**

**Etape Centre-Val de Loire**

# **Le Handicap visuel et le kératocône**

### **Programme de l'après-midi**

- **1 - Ouverture institutionnelle et propos introductifs**
- **2 - Expertises « Handicaps invisibles, handicap visuel : pourquoi ils nous inquiètent ? »**
- **3 - Témoignage « Kératocône, de quoi parle-t-on ? »**
- **4 - Table-ronde / témoignages « Quelles ressources pour quels impacts ? »**
- **5 - Clôture institutionnelle**
- **6 - Stands « Ecosystème emploi handicap et associations spécialisées »**
- **7 - Cocktails**

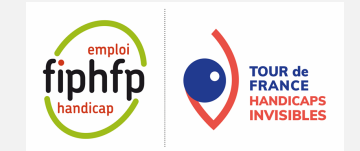

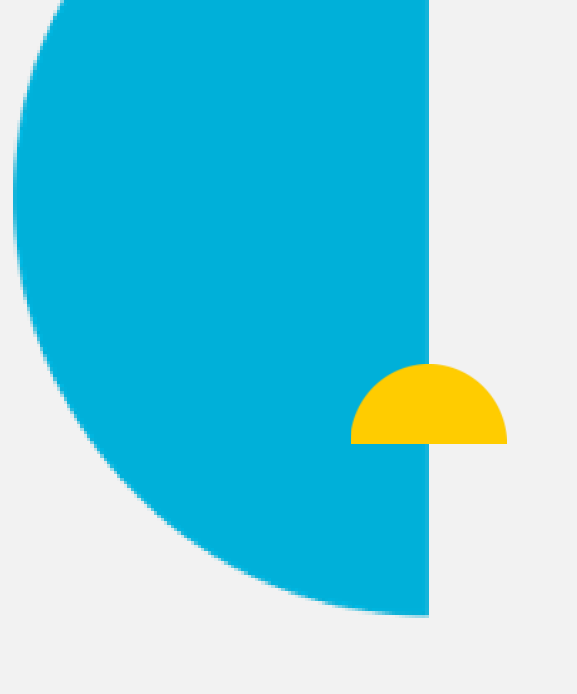

# **Ouverture institutionnelle et propos introductifs**

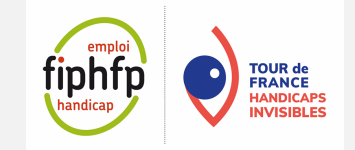

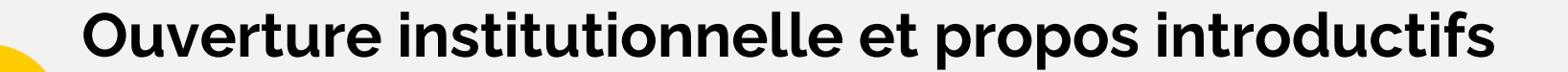

## **Marine Neuville**

### Directrice du Fonds pour l'Insertion des Personnes Handicapées dans la Fonction Publique FIPHFP

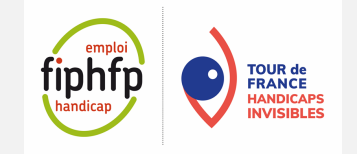

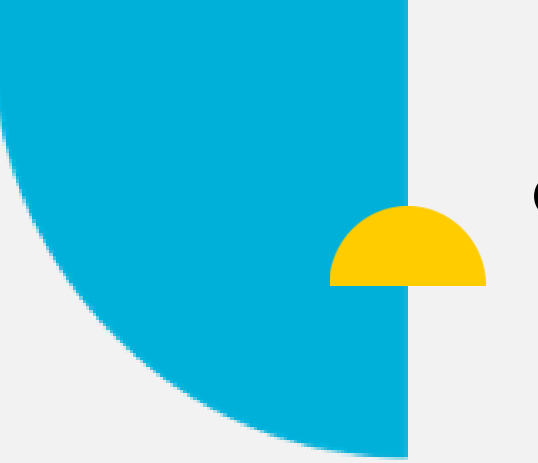

**Ouverture institutionnelle et propos introductifs**

## **Patrick Eldin**

Secrétaire général adjoint pour les Affaires Régionales

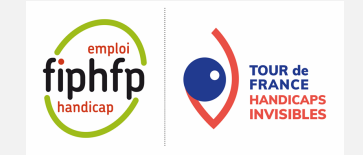

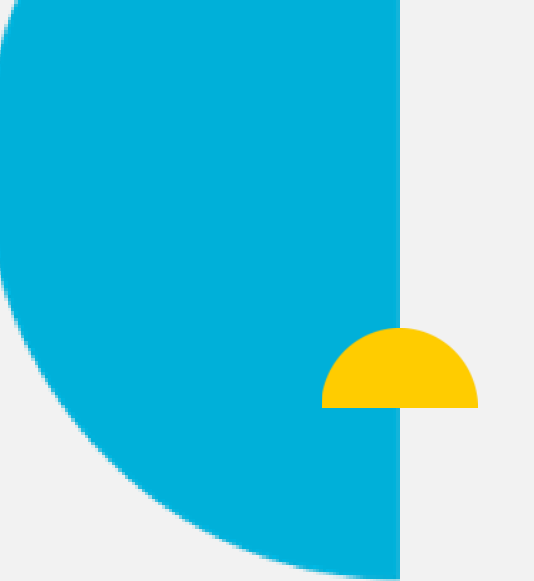

# **Expertises « Handicap invisibles, handicap visuel : Pourquoi ils nous inquiètent ? »**

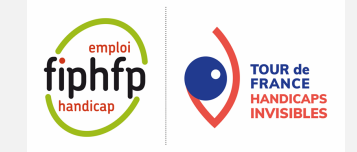

**Expertises « Handicaps invisibles, handicaps visuels : Pourquoi ils nous inquiètent ? »**

## **Jérôme Oddon**

Fondateur associé Adeo Conseil

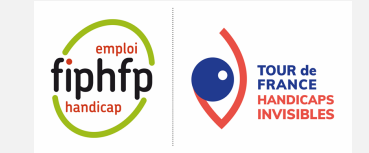

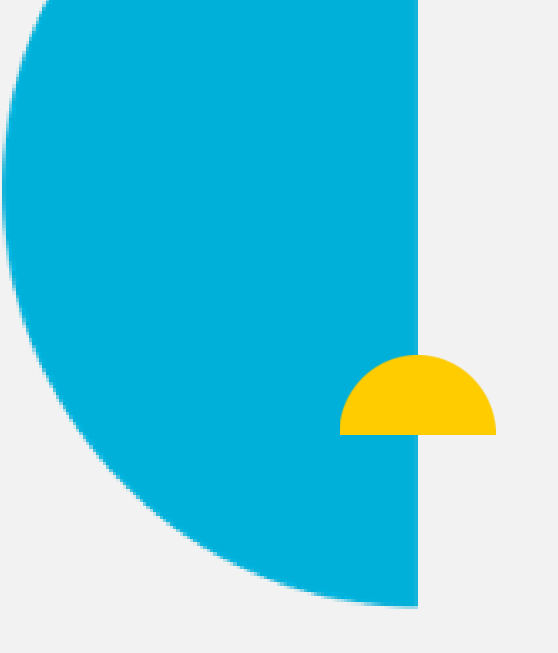

# **Handicaps invisibles, De quoi parle-t-on ?**

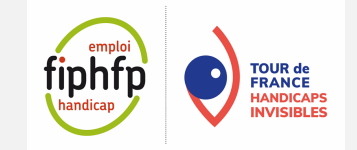

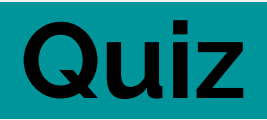

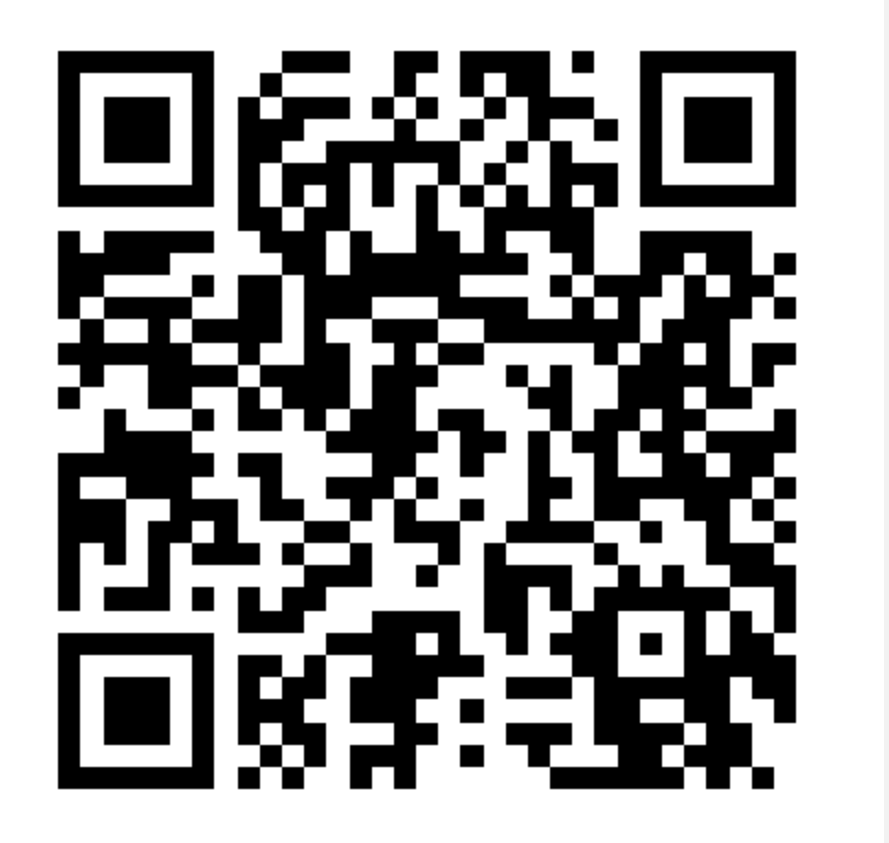

**OU**

**1. Allez sur wooclap.com**

**2. Entrez le code d'événement dans le bandeau supérieur**

**Code d'événement**

**TDFCVL**

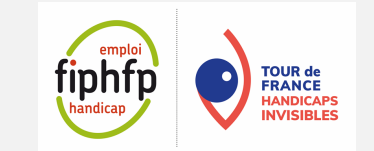

# **Quiz**

**Quel pourcentage de personnes en situation de handicap a un handicap invisible ?**

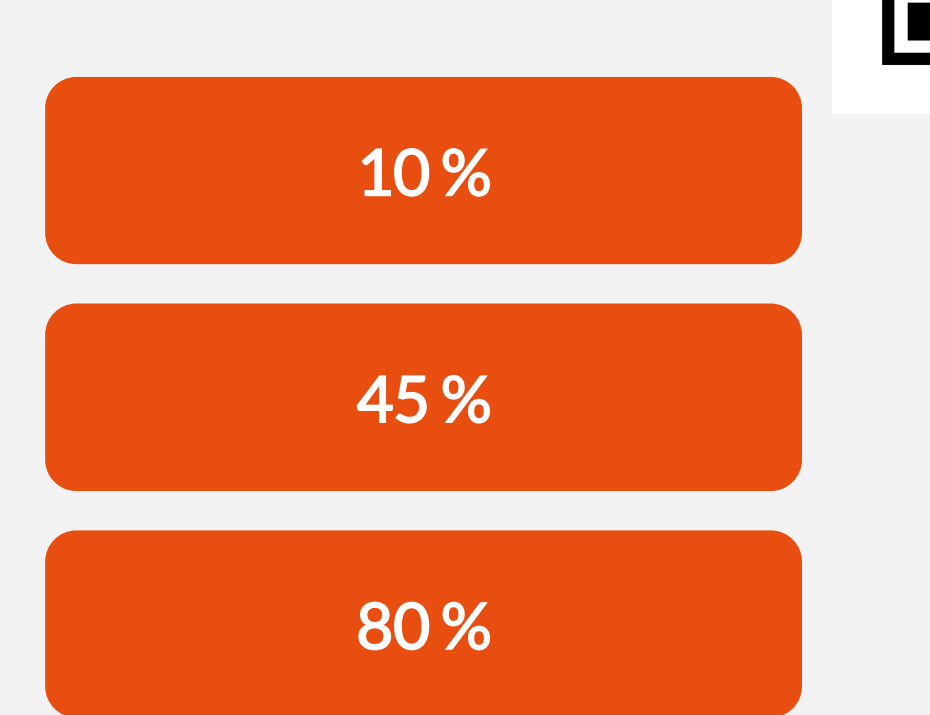

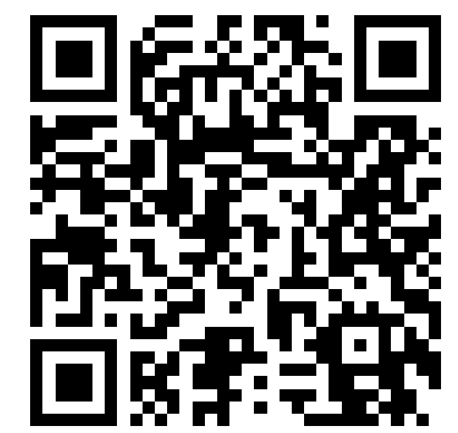

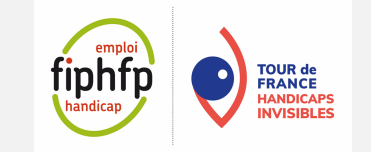

# **Quiz**

**Un collègue qui refuse toutes les invitations lancées par ses pairs, et préfère notamment déjeuner seul à 12 h, peut-il être en situation de handicap ?** 

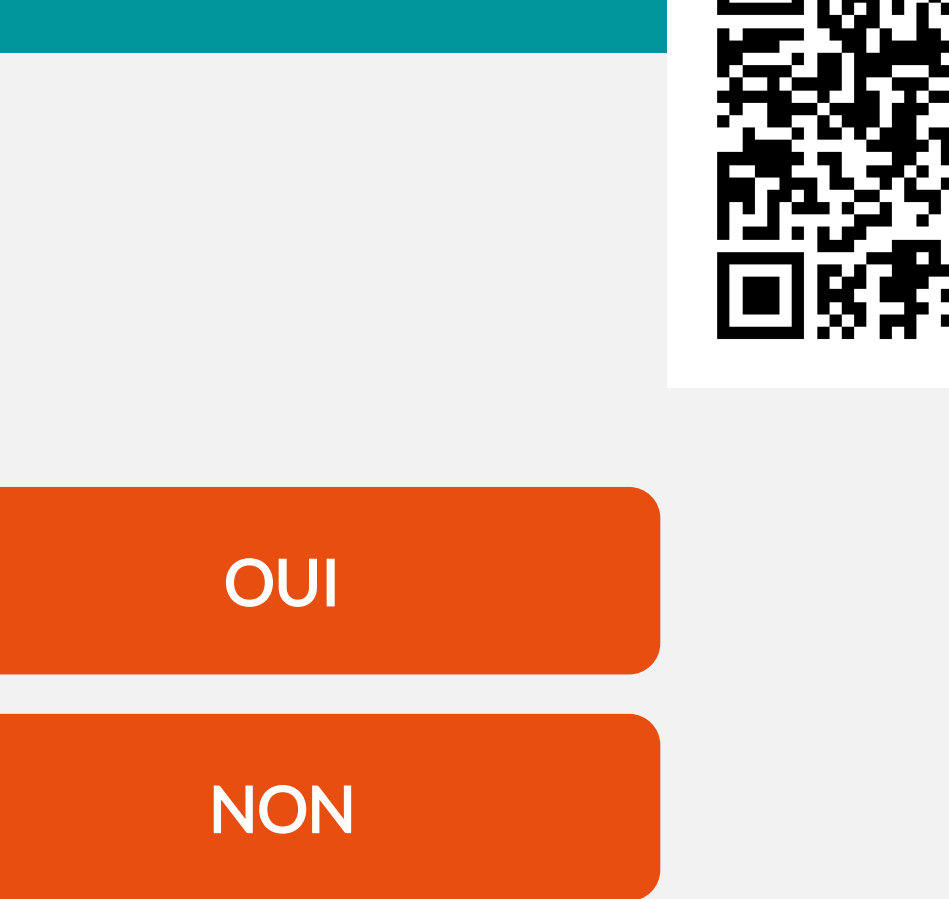

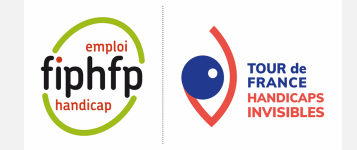

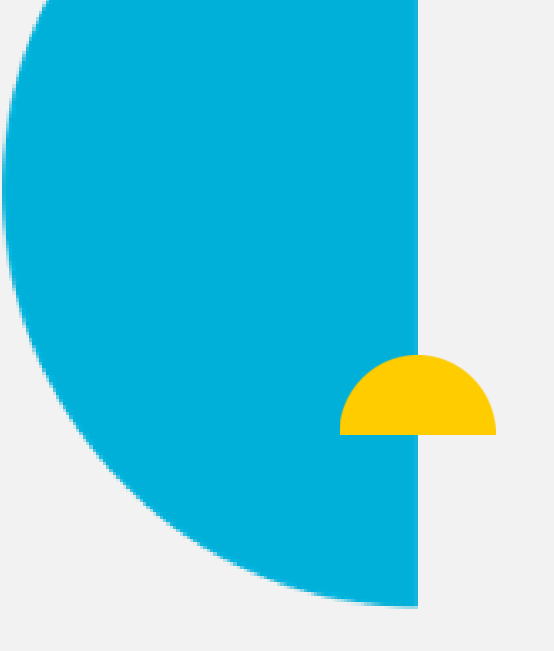

# **Notre cerveau nous joue des tours**

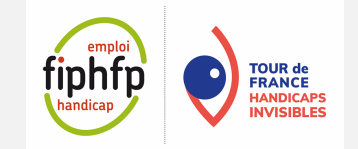

### **Les biais cognitifs : récit et mémoire déformante**

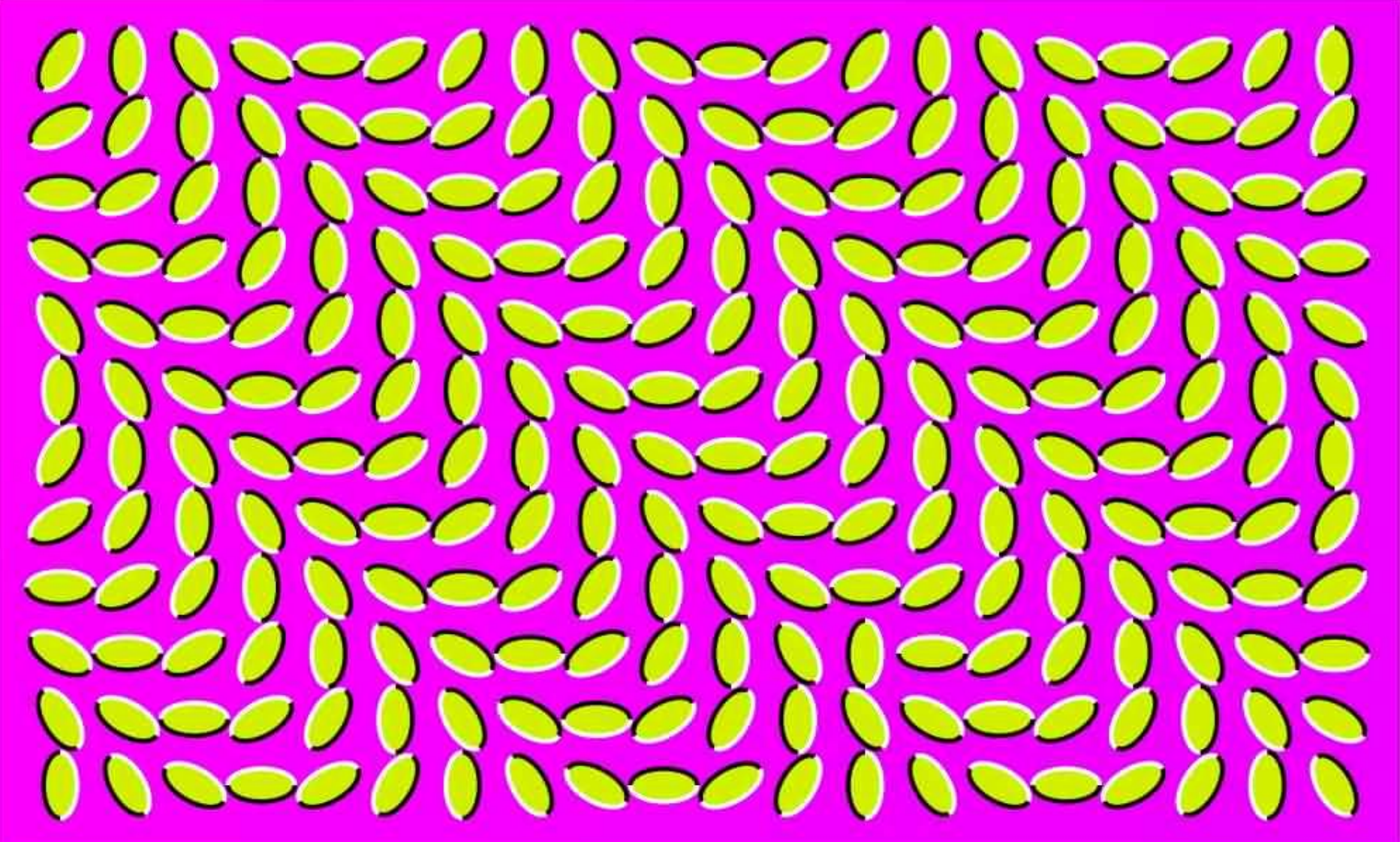

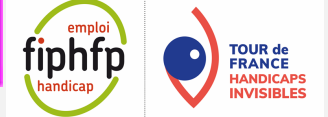

## **Cercles de Titchener**

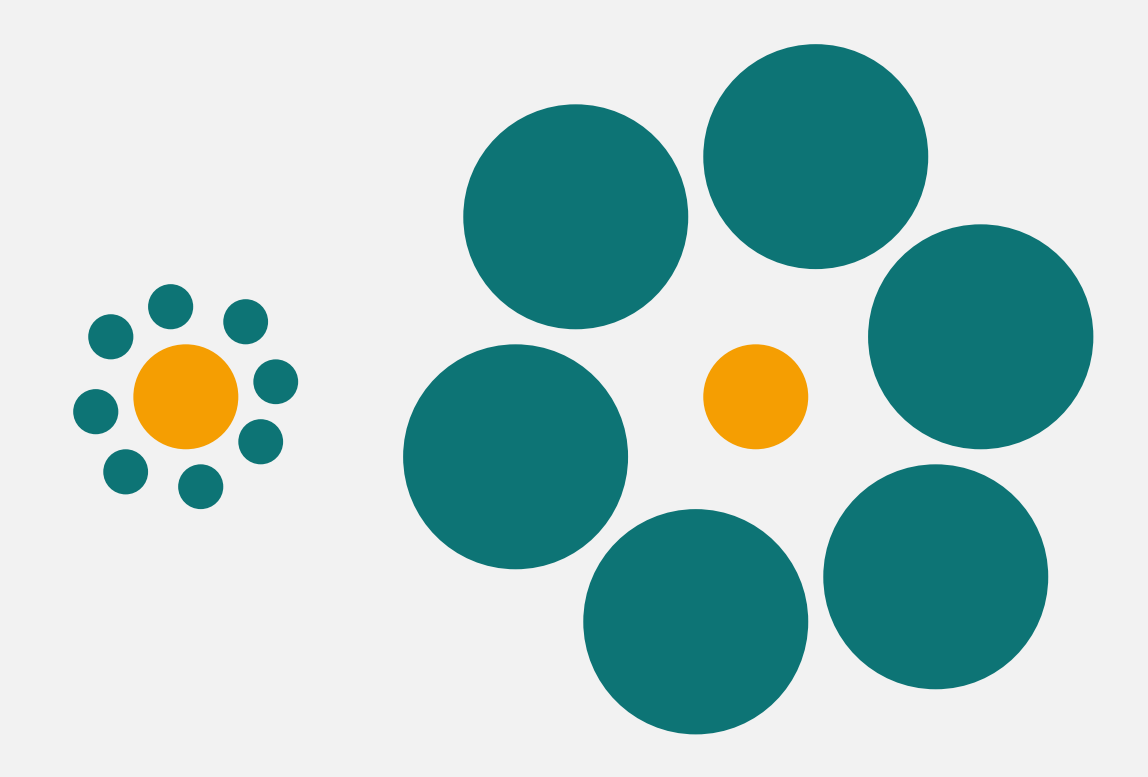

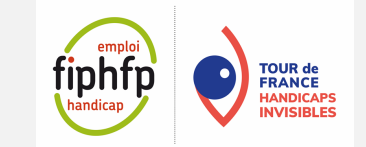

### **Cercles de Titchener**

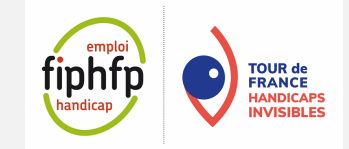

# **Albert est réservé, méticuleux, cultivé et solitaire, à votre avis il doit être ?**

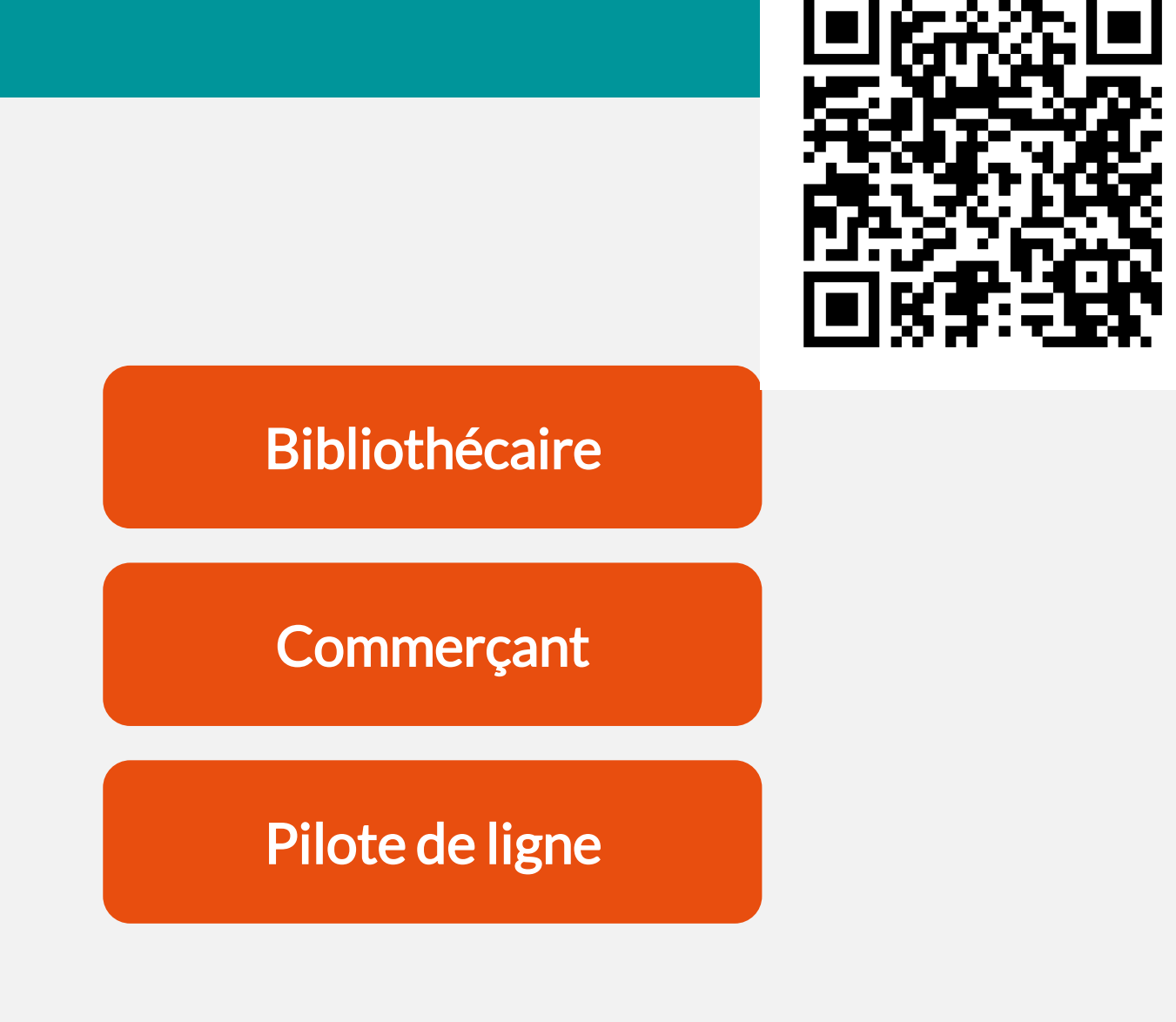

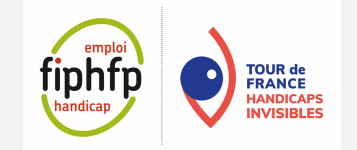

## **Les pensées routinières ou heuristiques**

#### **« Ce qui est grand est important »**

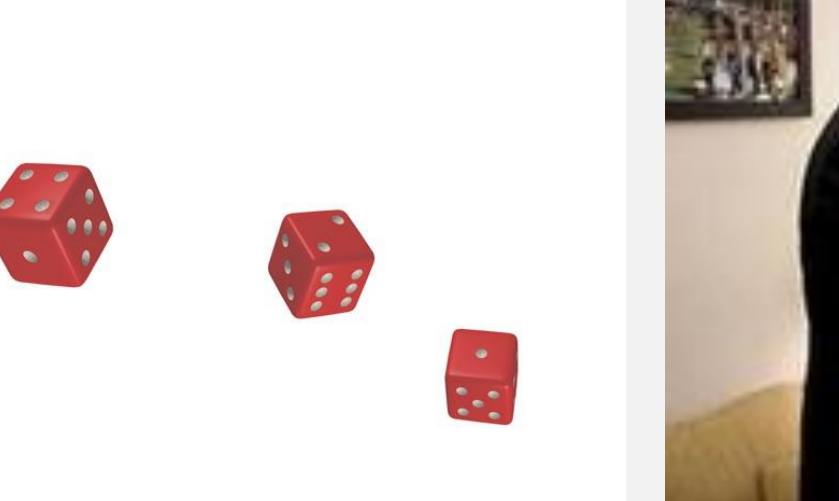

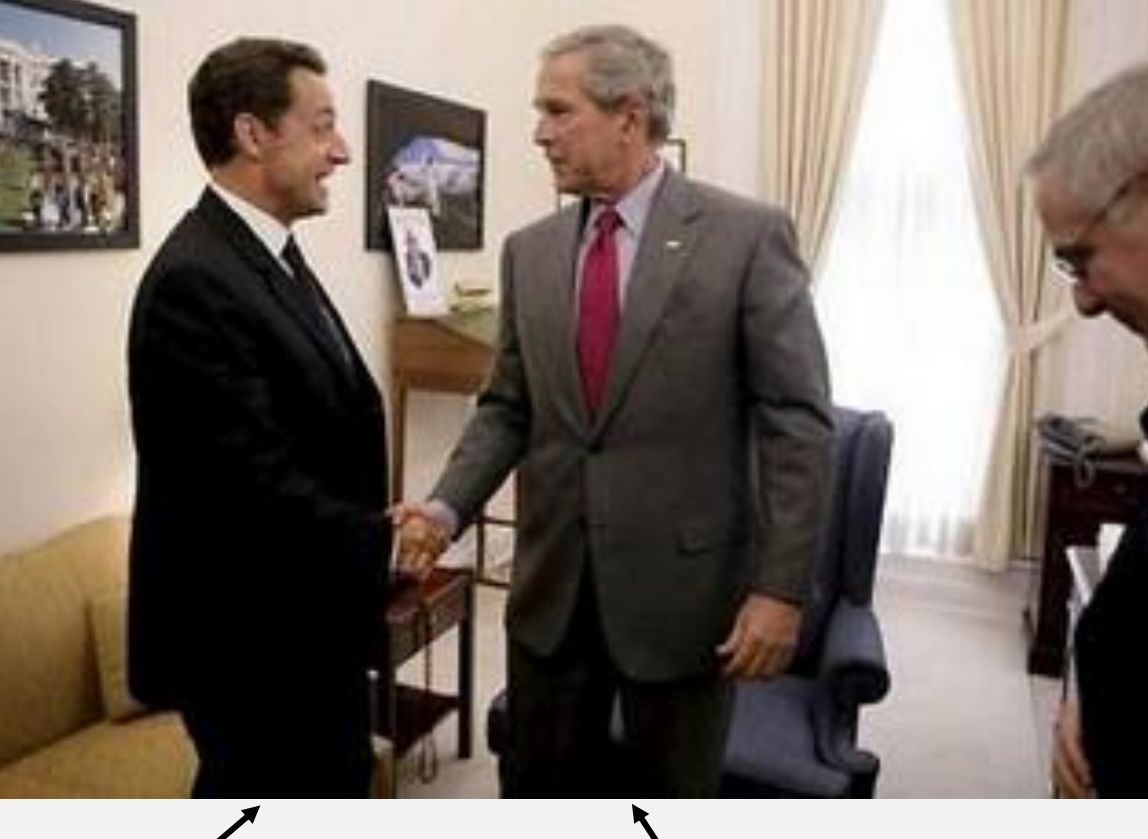

**1,65 m 1,83 m**

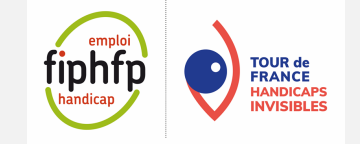

## **Les pensées routinières ou heuristiques**

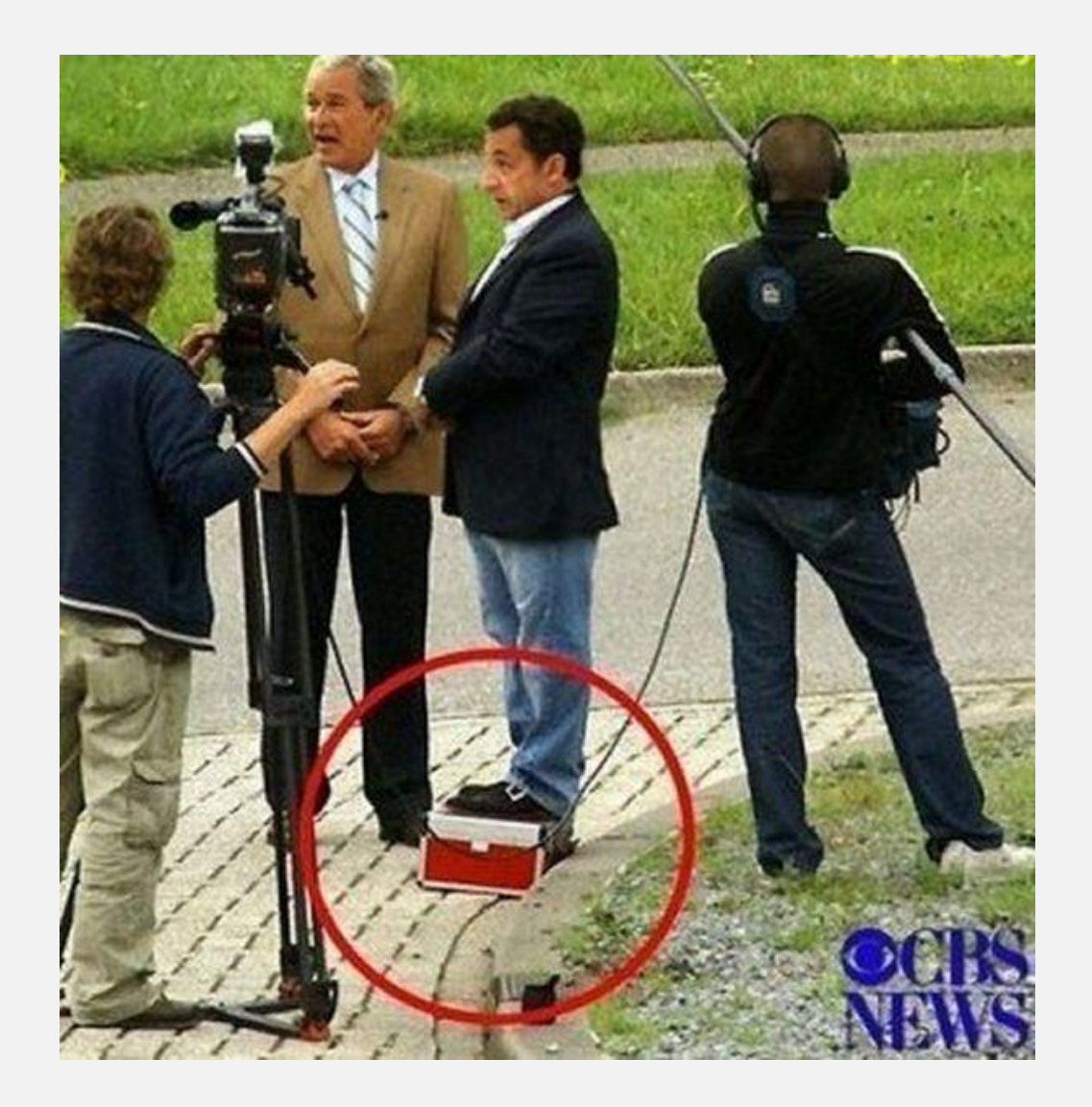

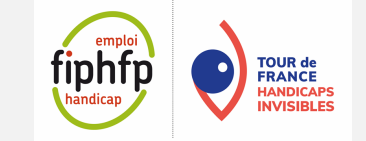

### **Les pensées routinières ou heuristiques**

## **Corrélation taille – salaire en France (2003)**

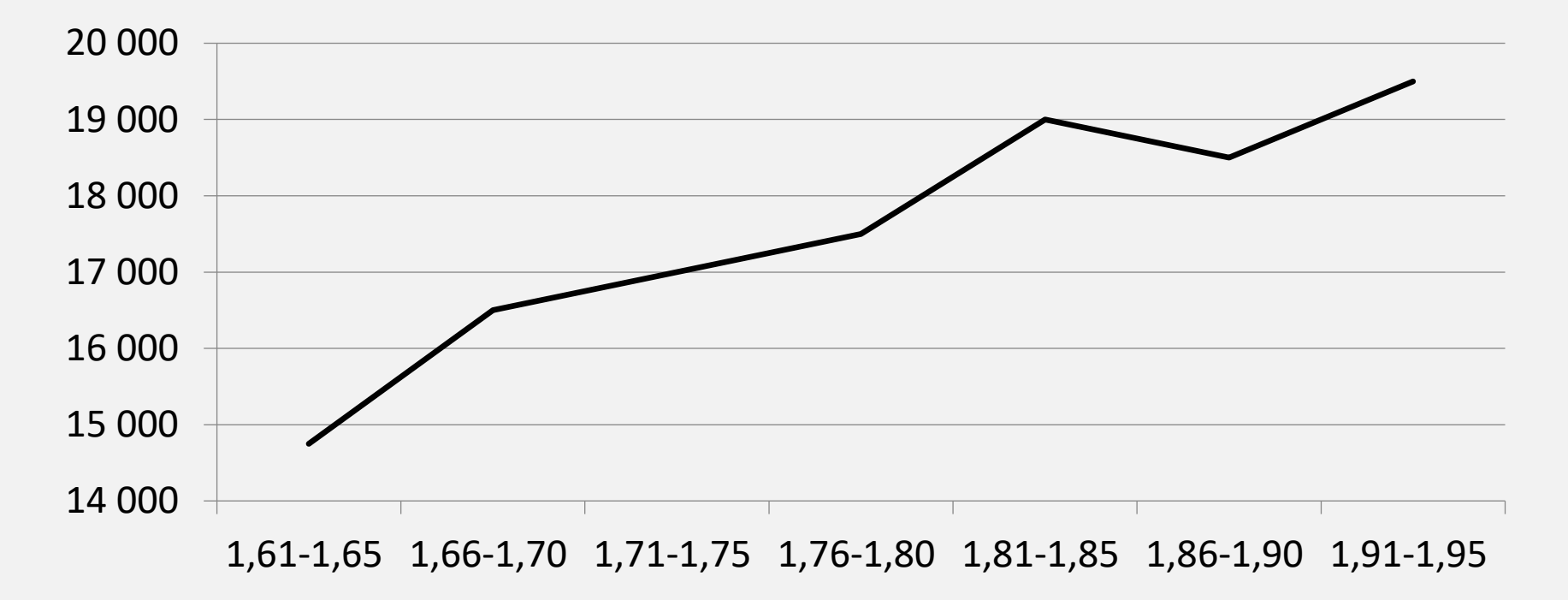

*Nicolas Herpin, 2003, La taille des hommes : son incidence sur la vie en couple et la carrière professionnelle. ÉCONOMIE ET STATISTIQUE N° 361, 71-90.*

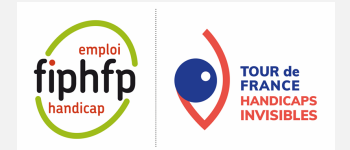

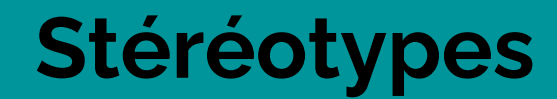

## **BEAUTE, INTELLIGENCE, AMBITION**

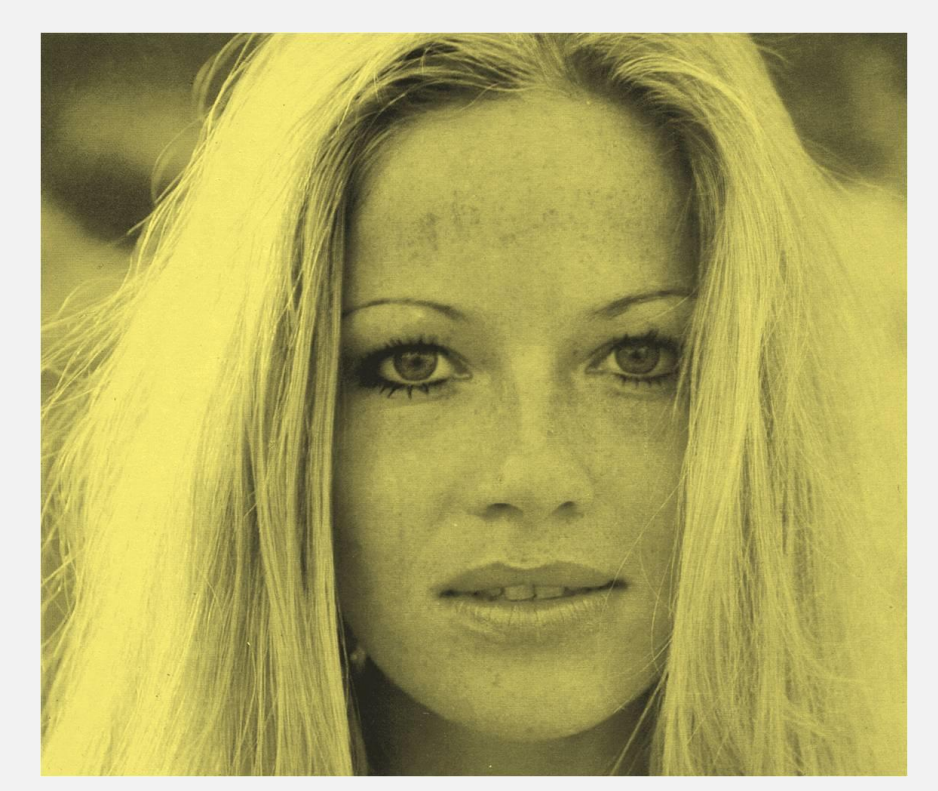

#### **Maria De Angelo**

**Sarah Finkelstein**

**Kay O'Mallay**

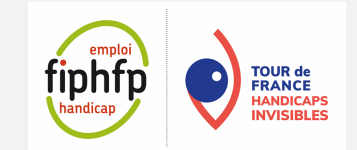

## **Stéréotypes**

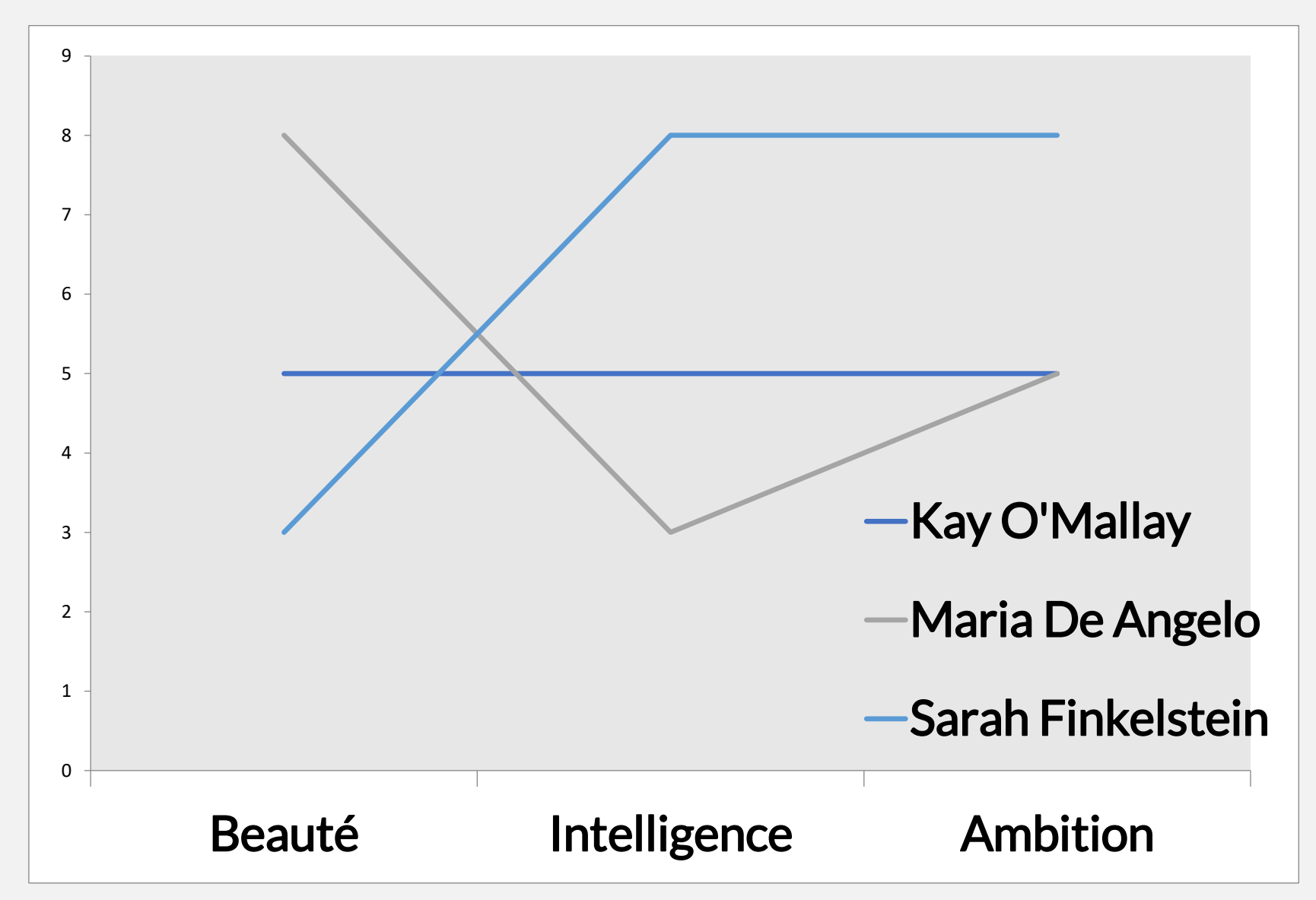

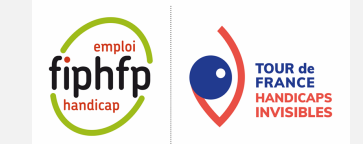

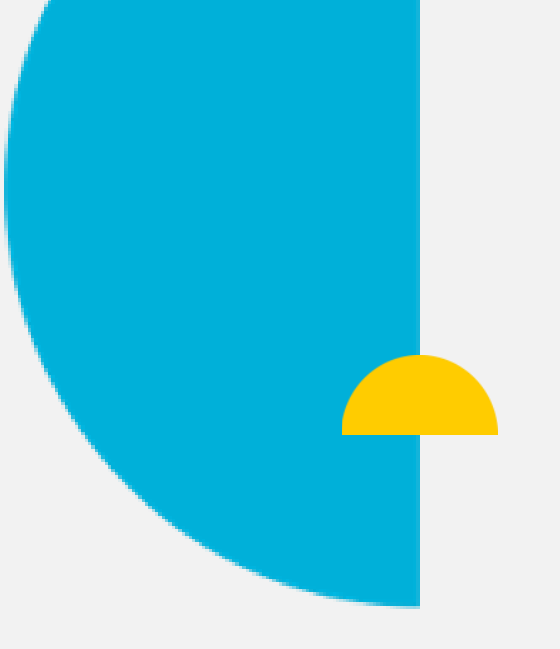

# **Handicaps visuels, De quoi parle-t-on ?**

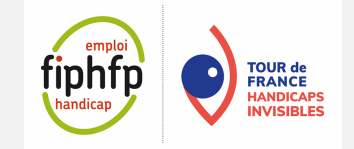

### **Handicap visuel en France**

**1,7 million de personnes** sont atteintes d'un trouble de la vision dont :

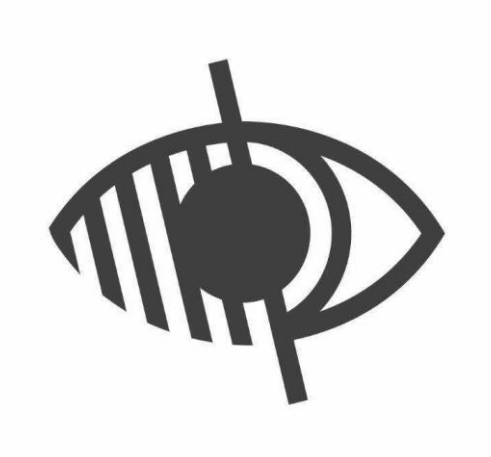

**207 000 aveugles** (pas de perception de la lumière) et **malvoyants profonds** ( vision résiduelle limitée à la distinction de silhouettes)

**932 000 malvoyants moyens** (incapacité visuelle sévère, en vision de loin : ils ne peuvent pas distinguer un visage à 4 m, en vision de près : lecture impossible

**561 000 malvoyants légers** 

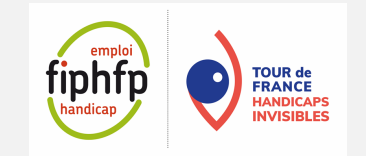

## **Les différents types de malvoyances**

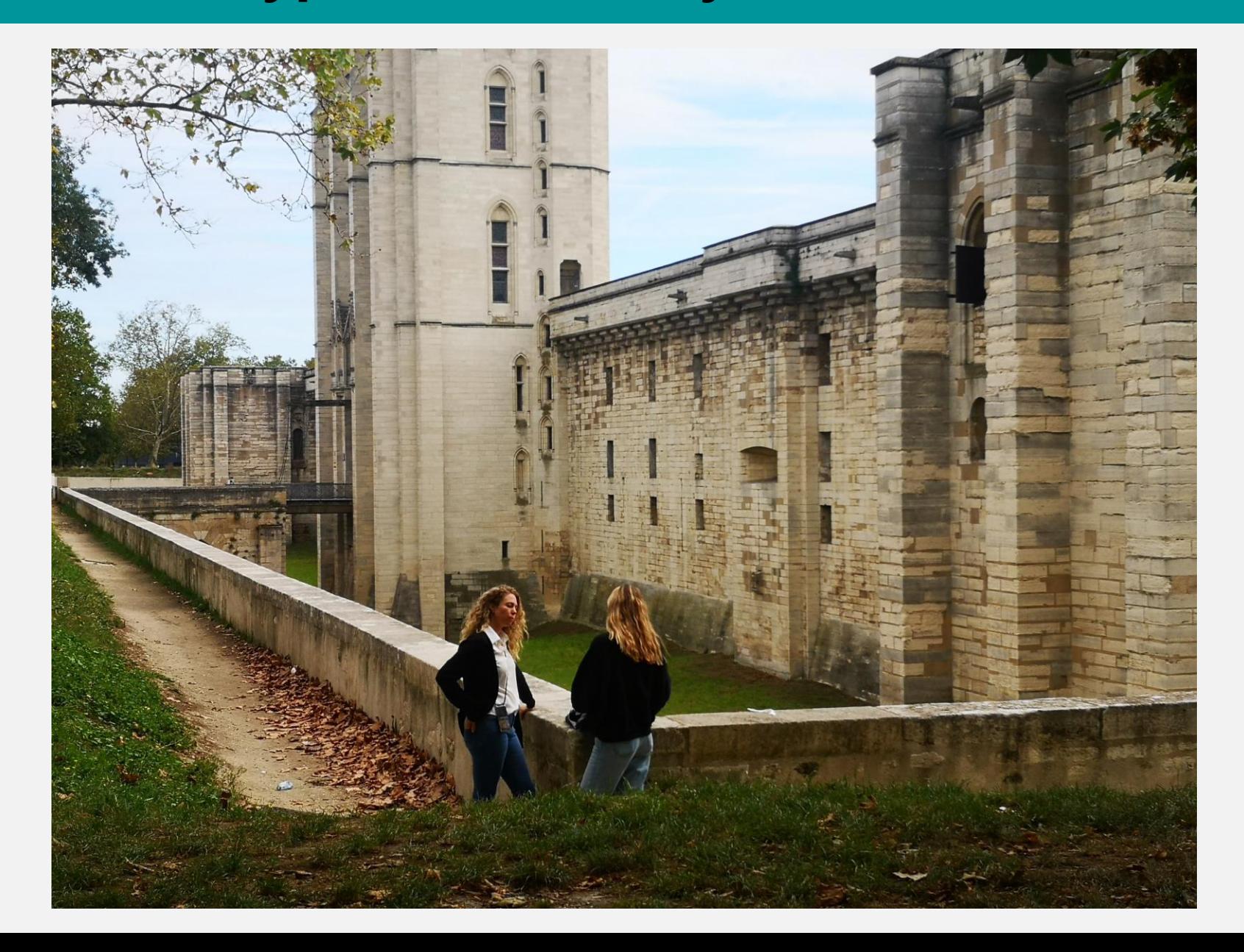

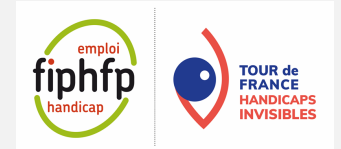

### **Glaucome**

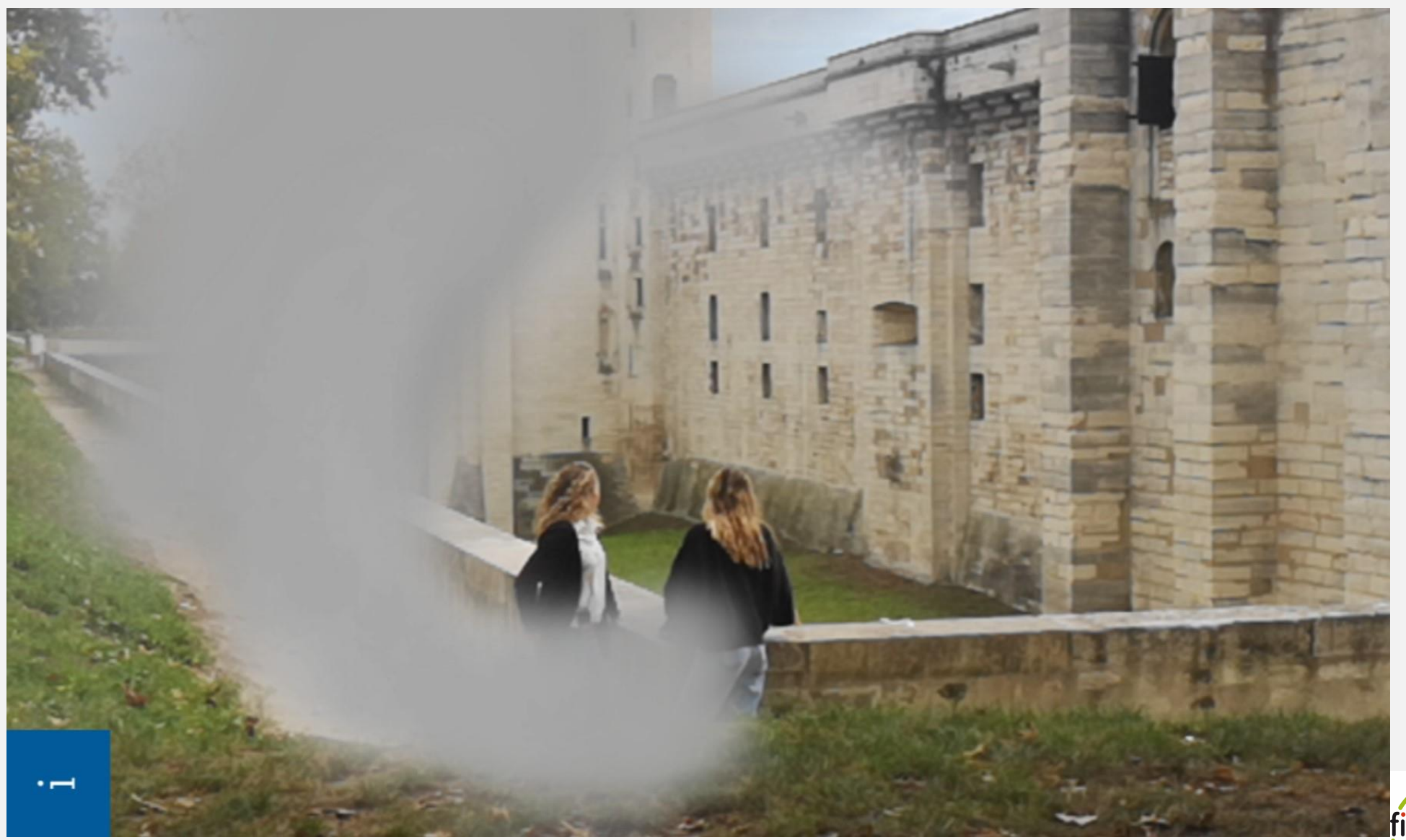

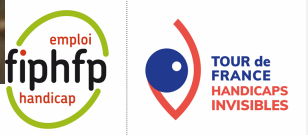

## **Rétinopathie diabétique**

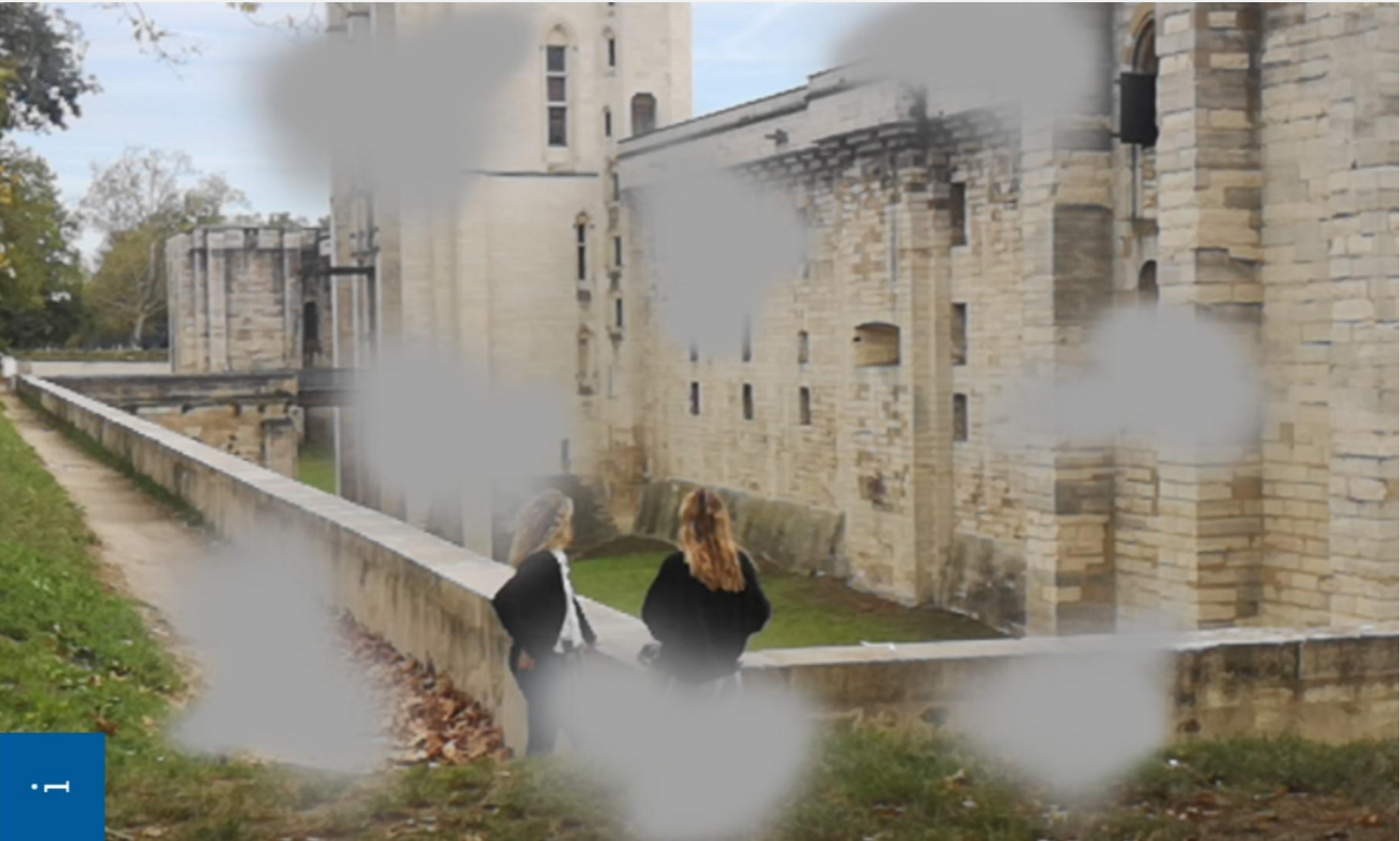

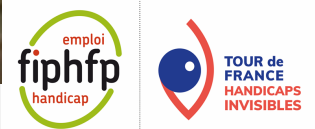

## **Dégénérescence Maculaire Liée à l'Age DMLA**

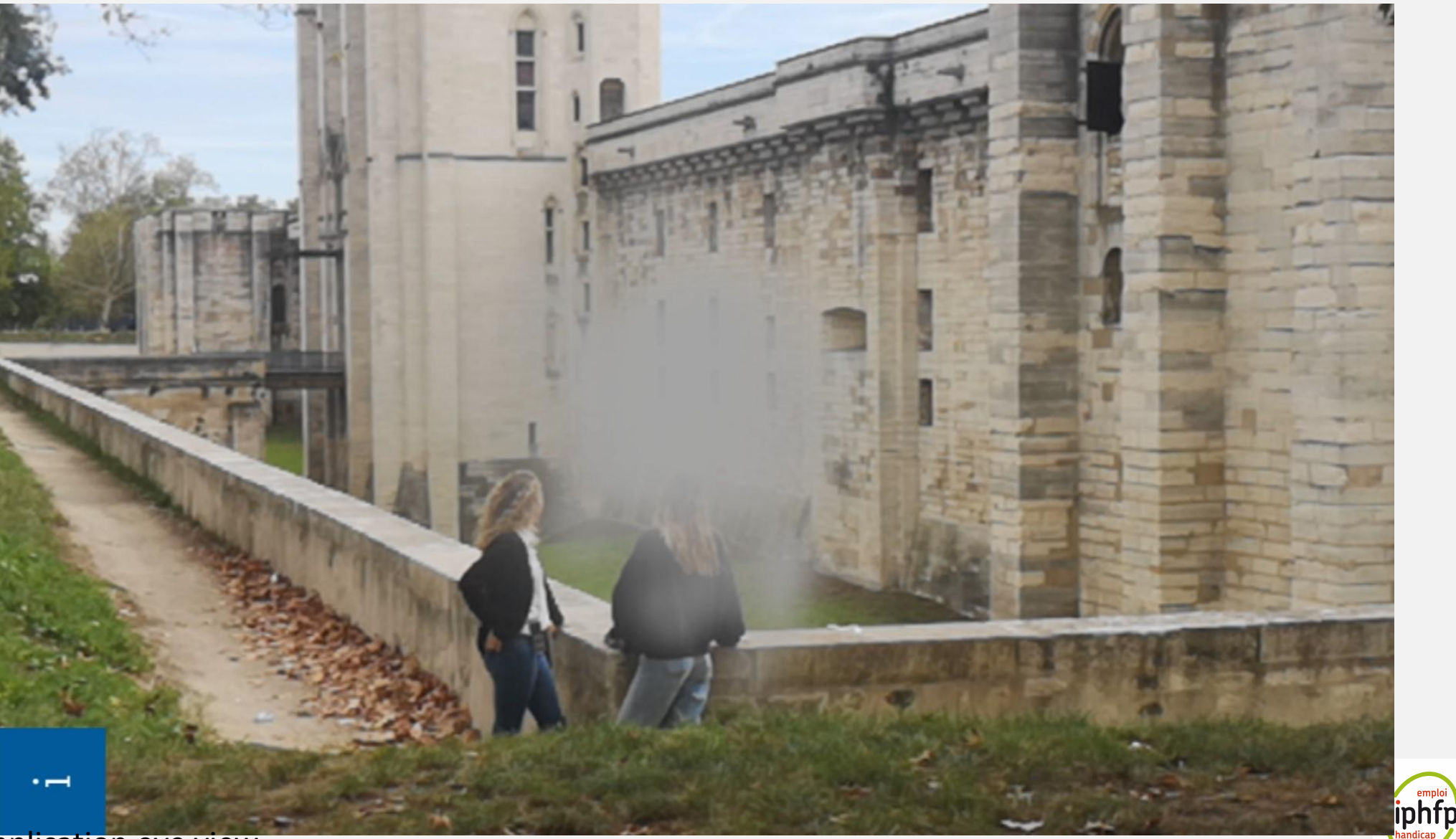

**TOUR de<br>FRANCE<br>HANDICAPS<br>INVISIBLES** 

## **Rétinopathie pigmentaire**

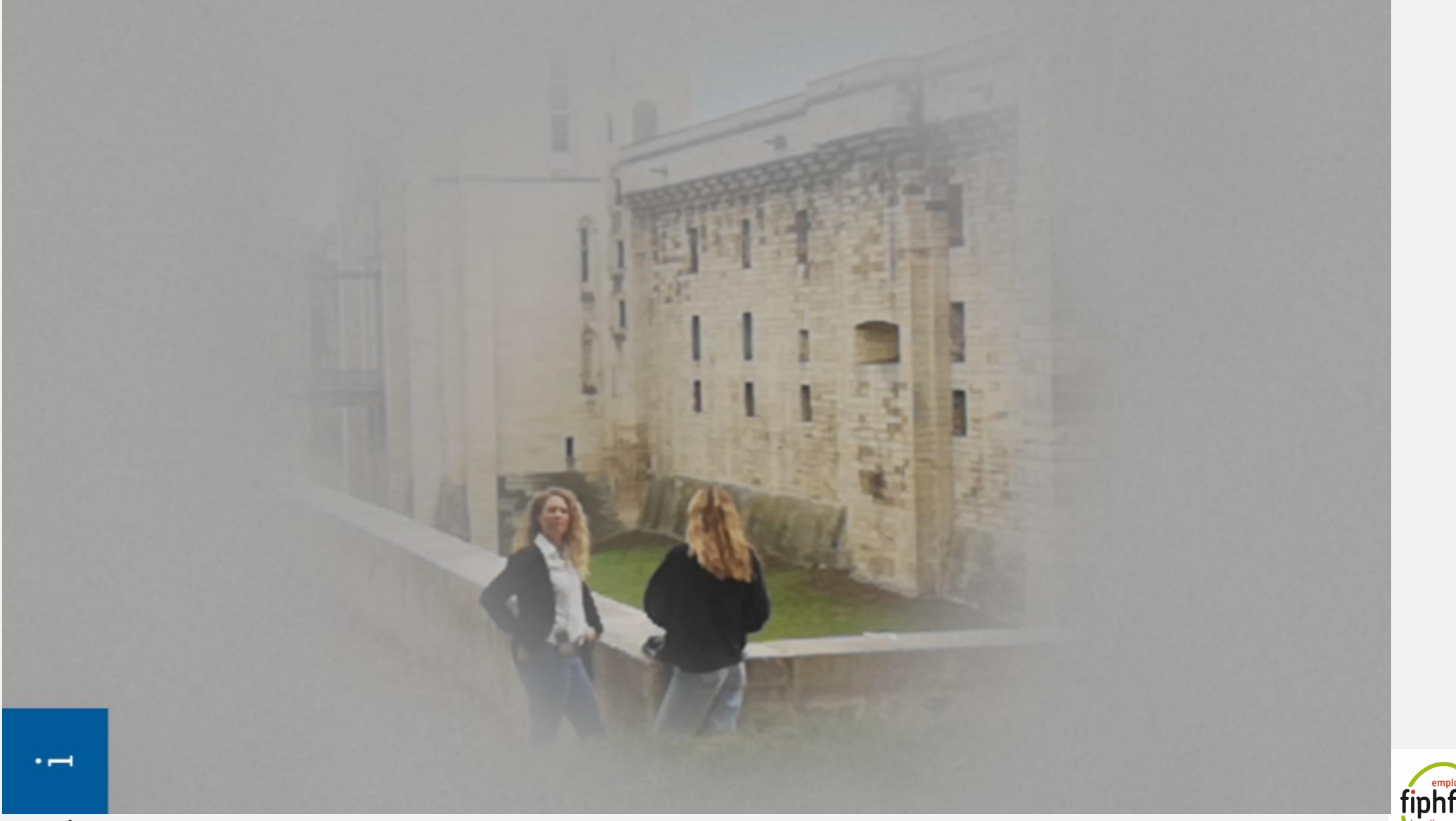

**TOUR de<br>FRANCE<br>HANDICAPS<br>INVISIBLES** 

### **Cataracte**

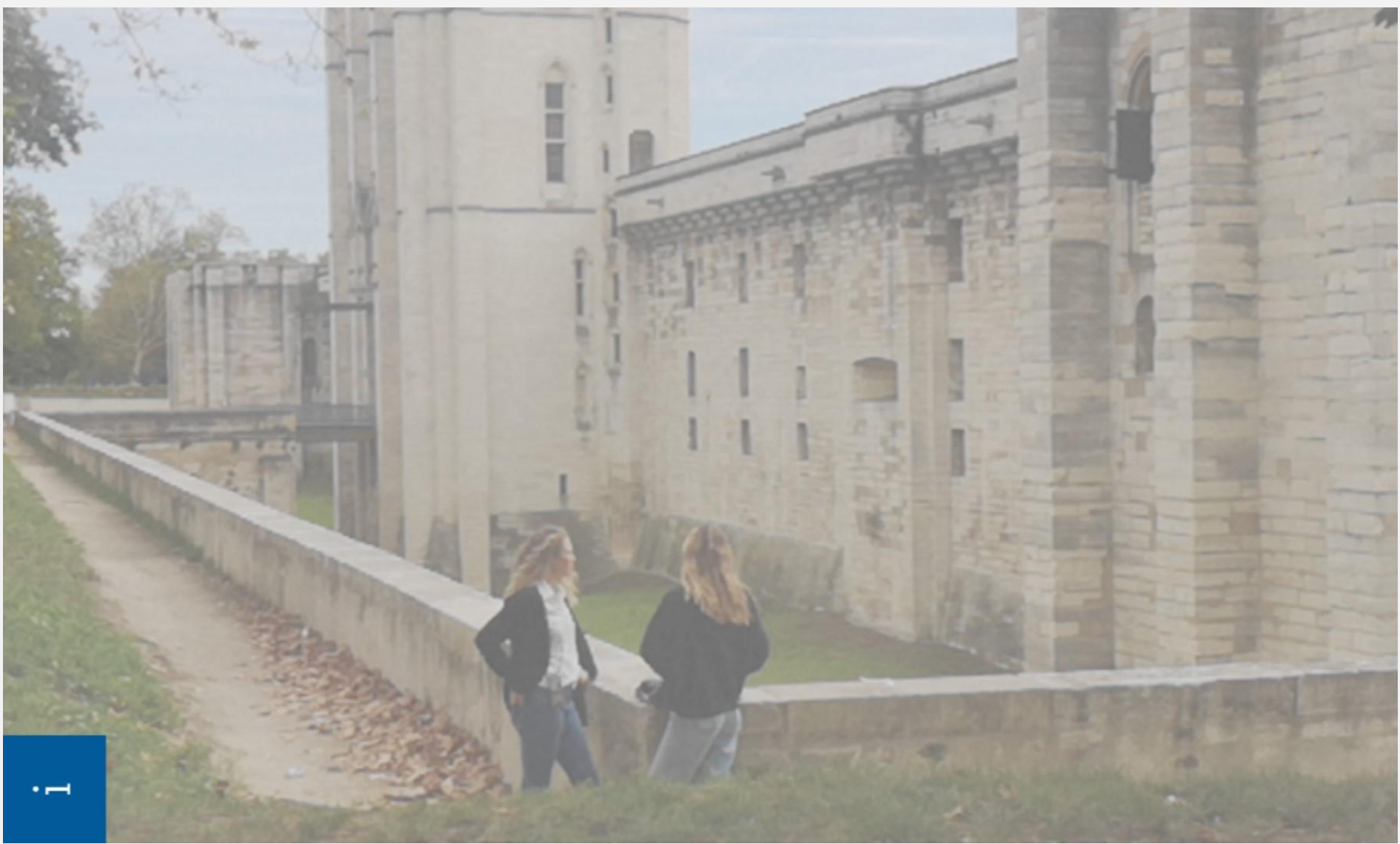

**fiphfp** TOUR de<br>FRANCE<br>HANDICAPS<br>INVISIBLES  $\bullet$ 

## **Neuropathie optique de Leber**

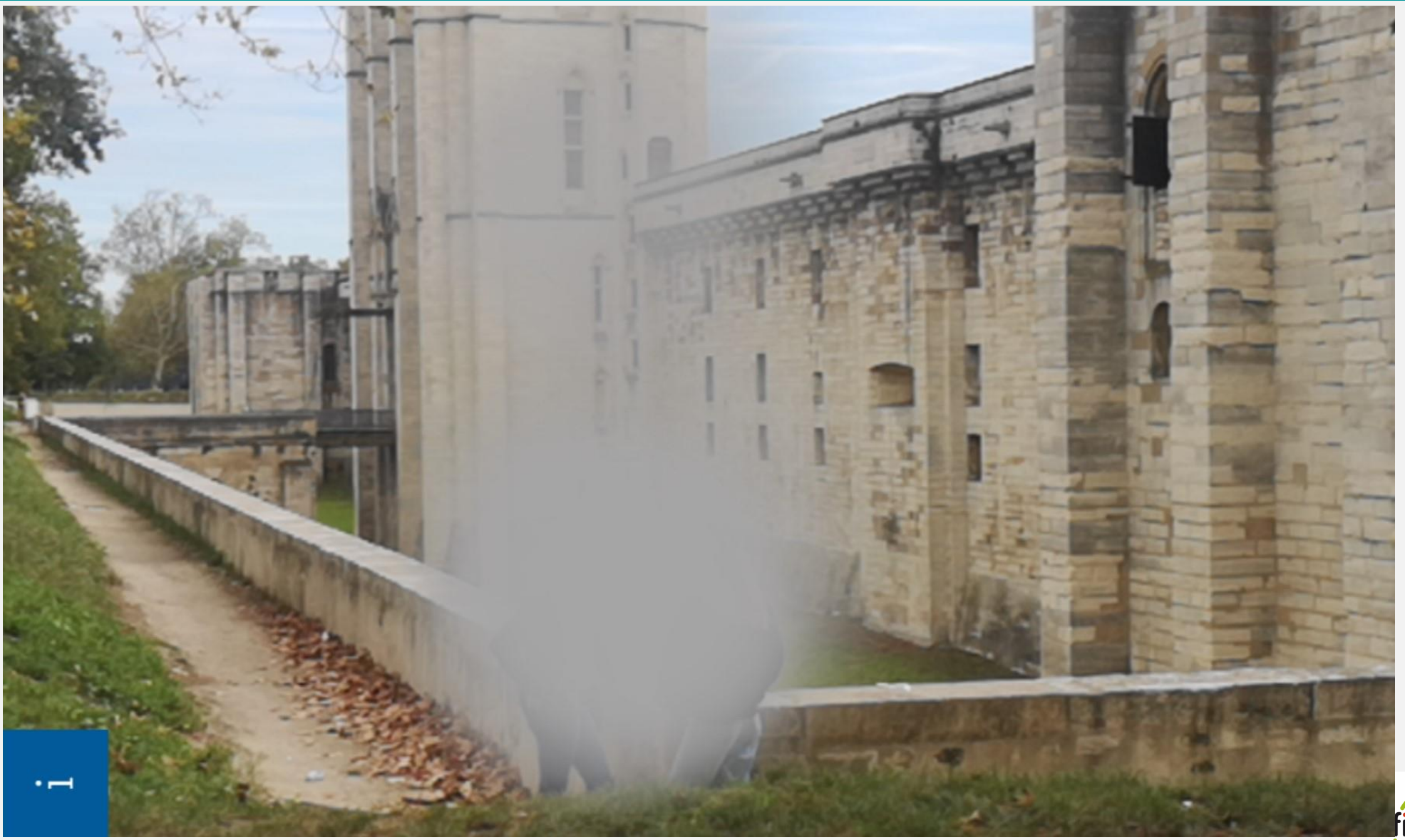

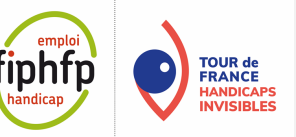

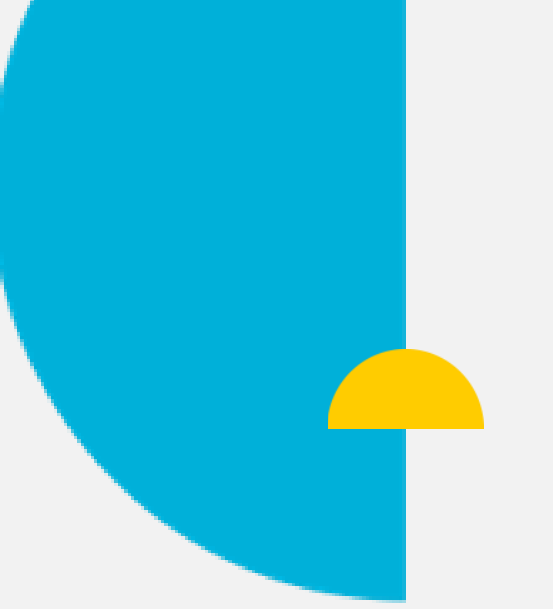

# **Témoignage « Kératocône, de quoi parle-t-on ? »**

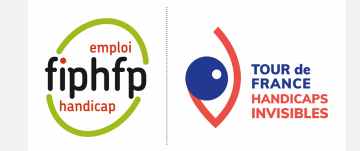

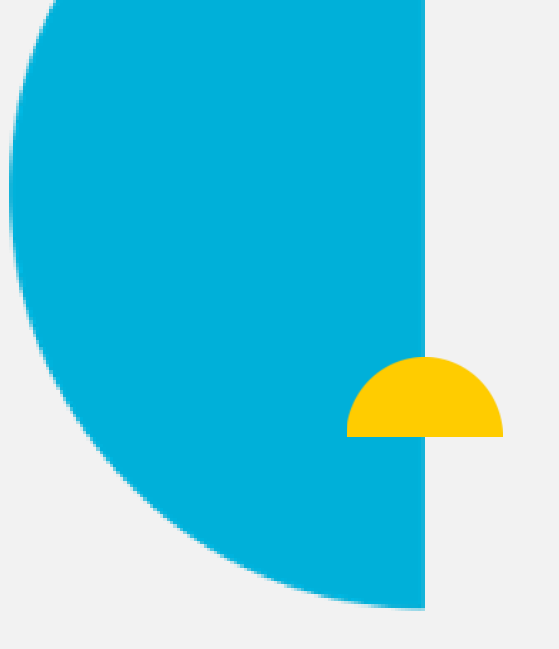

**Témoignage « Kératocône, de quoi parle-t-on ? »**

# **Sophie Rossignol**

Association française du Kératocône

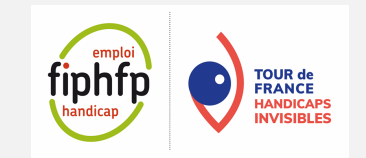

### **Qu'est-ce que le kératocône ?**

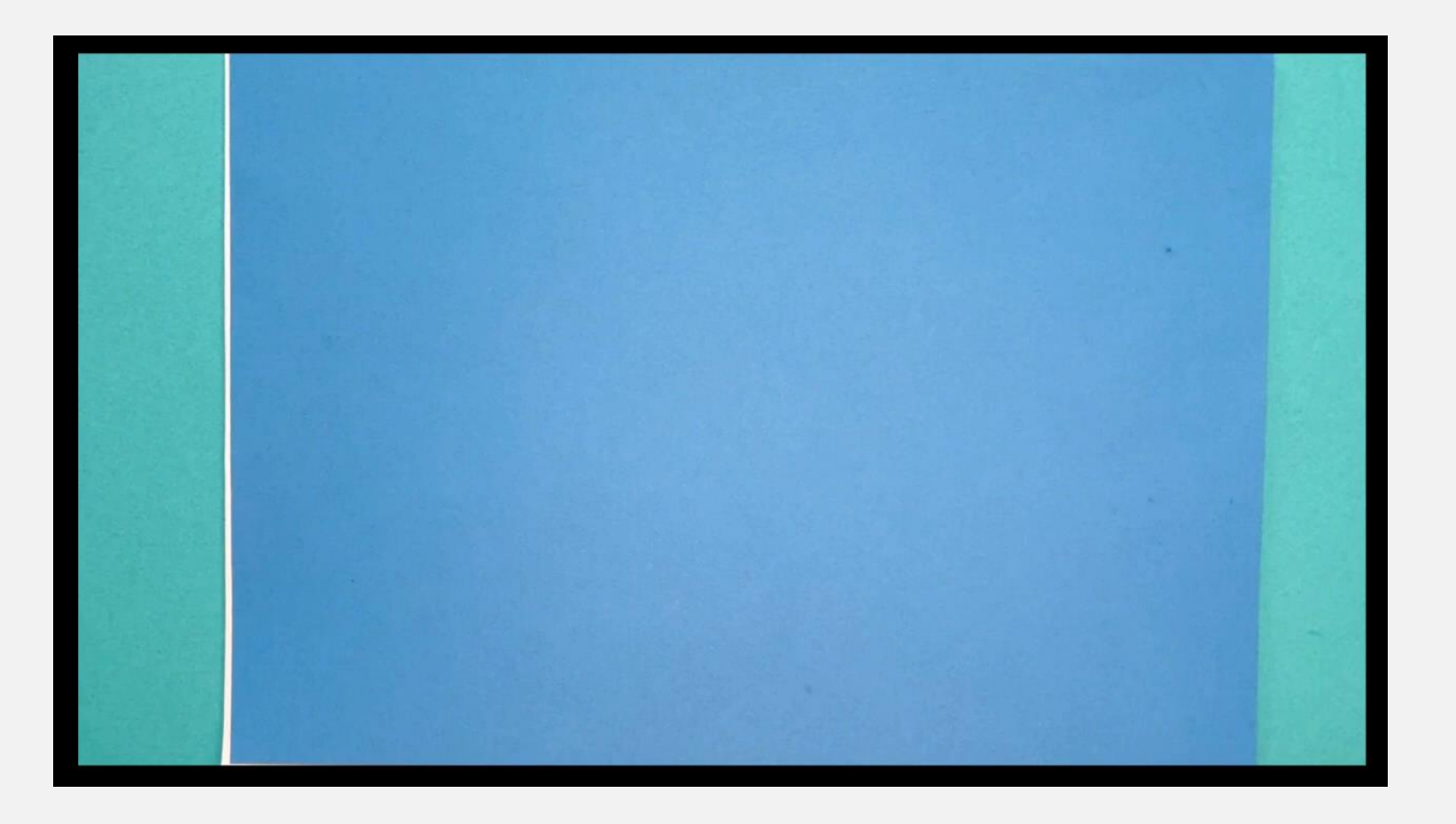

**Vidéo de l'association française du kératocône**

Lien vers la vidéo :<https://www.youtube.com/watch?v=uF1tkjDGq3U>

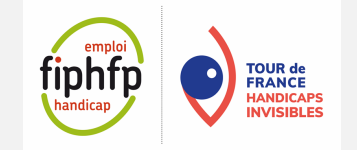

### **Le kératocône, en image**

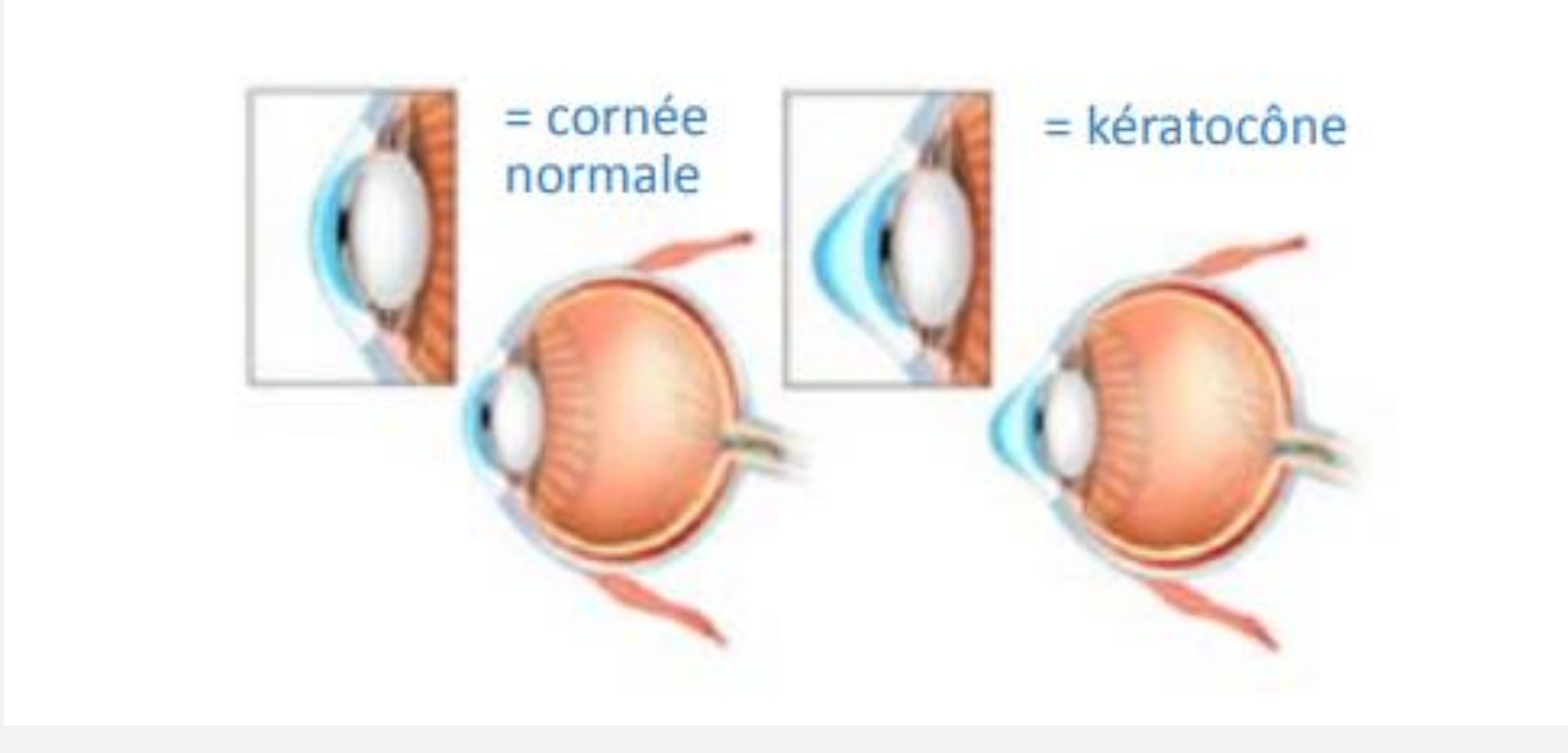

**Source : livret d'information association française du kératocône**

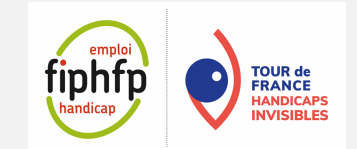

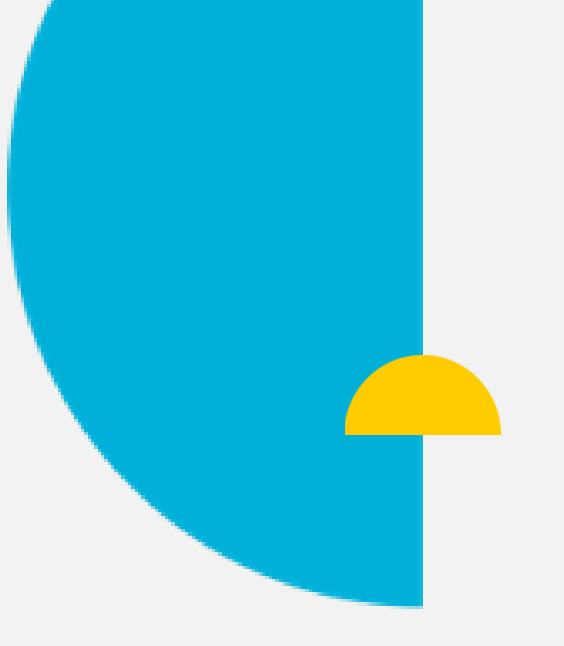

# **Table-ronde, témoignages « Quelles ressources pour quels impacts ?»**

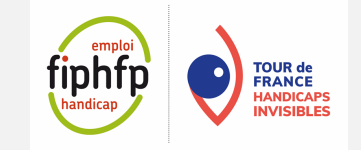

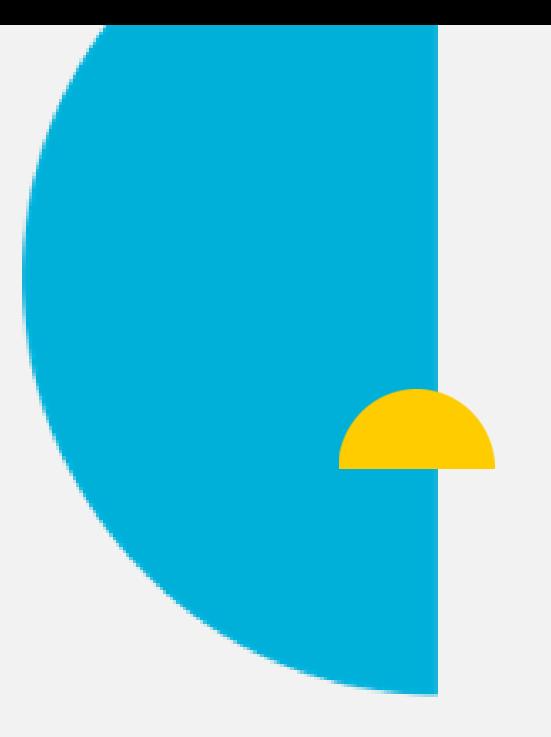

**Table-ronde/ Témoignage « Quelle posture adopter ?»**

#### **Christelle Guy**

Agent d'accueil au Lycée Châteaudun

#### **Marie-Angélique Kennenga**

Responsable du service général au Lycée Châteaudun

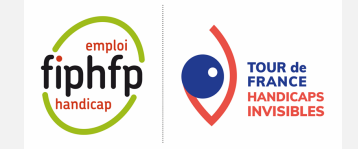

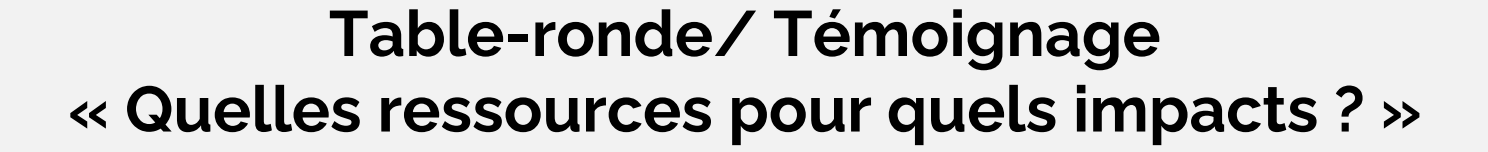

**Loriane Rochard**

#### **François-Xavier Fesnin**

Chargée de mission Handicap Conseil Régional Centre-Val de Loire

Directeur Territorial au Handicap Centre-Val de Loire

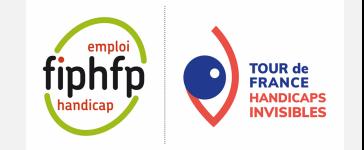

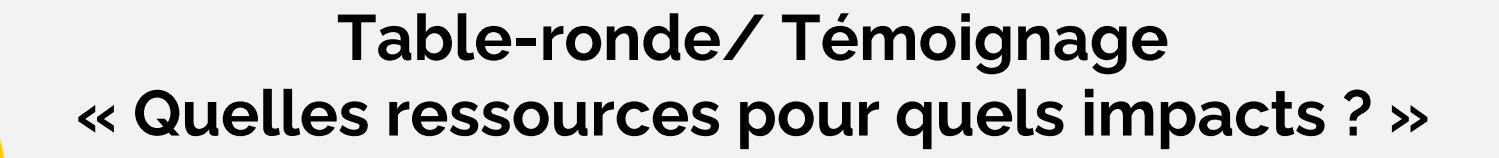

#### **Bruno Gendron**

Président de la Fédération des Aveugles et Amblyopes de France

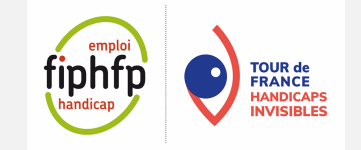

### **Espaces Ressources Numérique et Handicap**

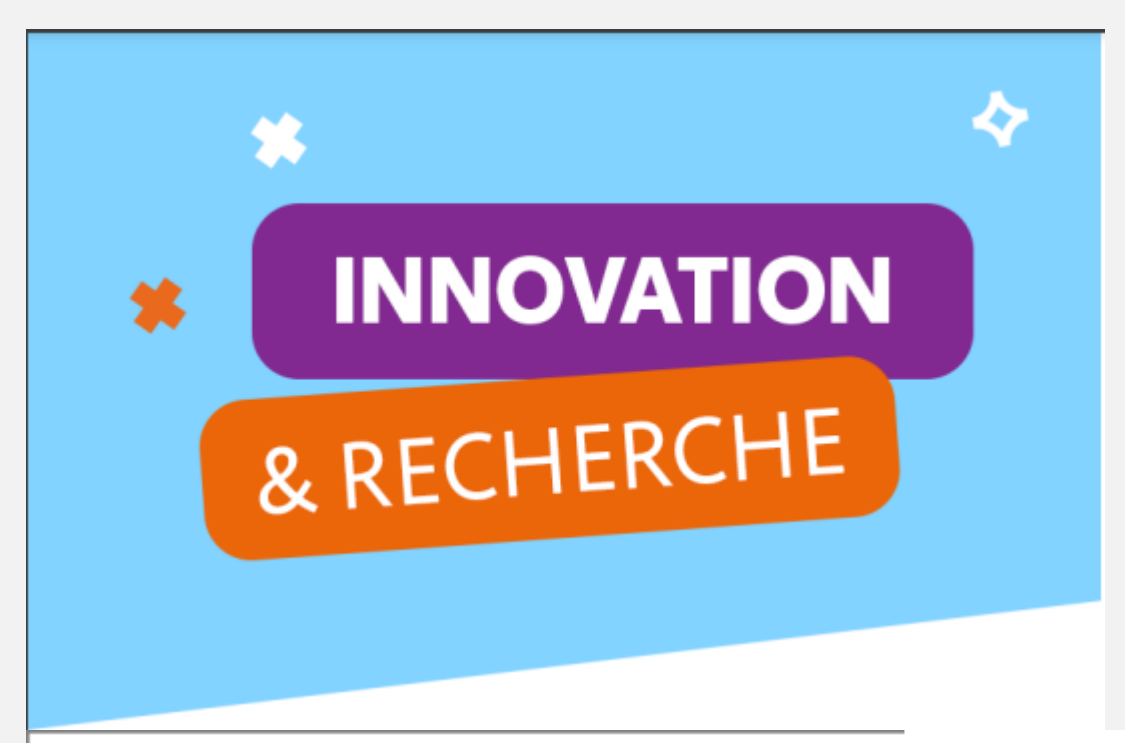

#### **ESPACE-RESSOURCES NUMÉRIQUE & HANDICAP**

Un lieu d'accompagnement autour de l'accessibilité numérique et des outils adaptés pour les personnes déficientes visuelles, leurs employeurs et les organismes de formation.

**FRANCE** 

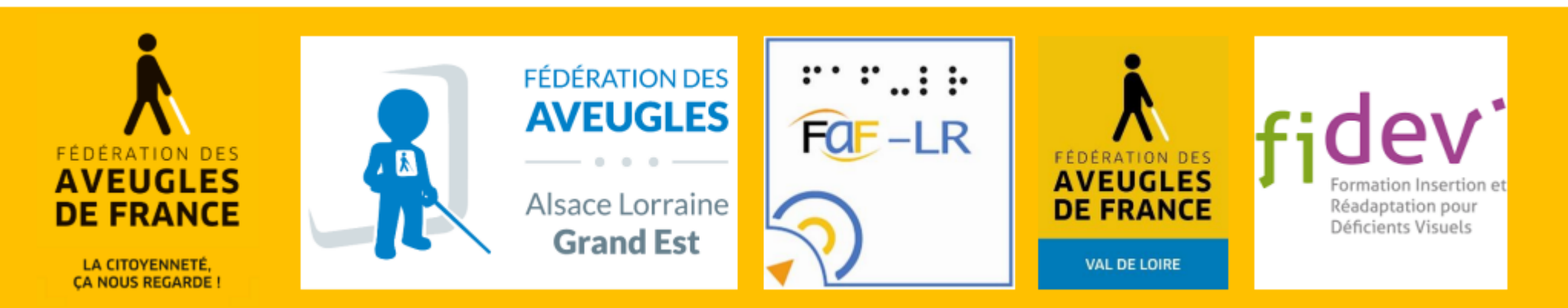

**Table-ronde/ Témoignage « Quelles ressources pour quels impacts ? »**

#### **Jamshid Kohandel**

Chargé de mission à la direction interministérielle du numérique et du système d'informations et de la communication de l'Etat

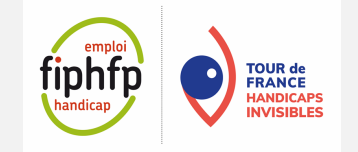

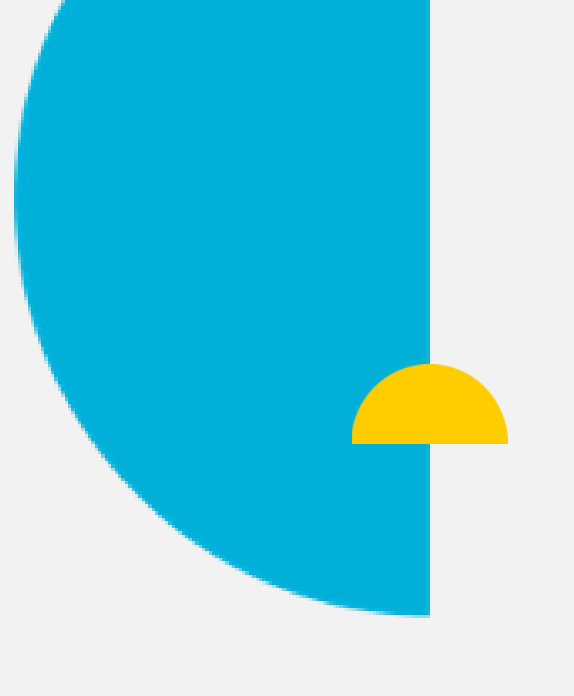

## **Clôture institutionnelle**

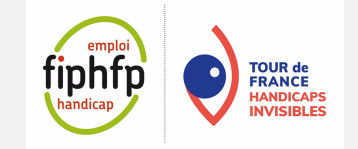

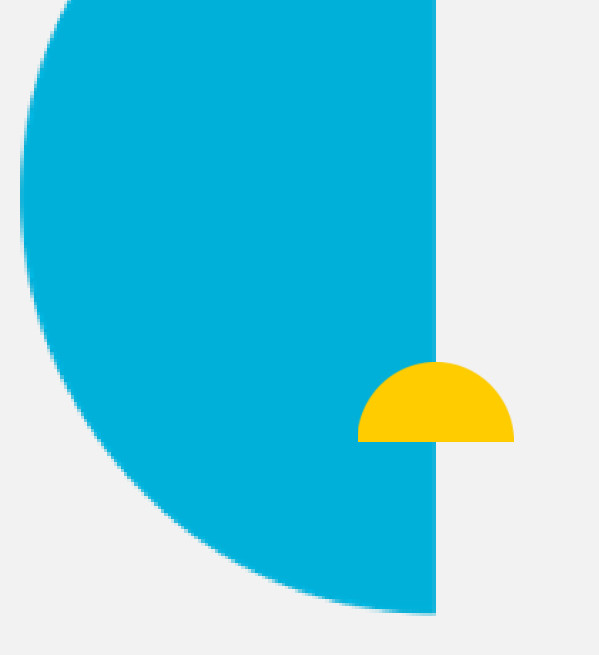

#### **Clôture institutionnelle**

#### **Sophie Ferracci**

Directrice régionale Centre-Val de Loire Banque des territoires, caisse des dépôts

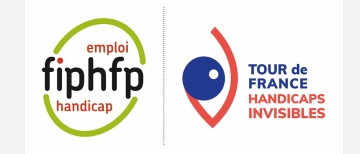

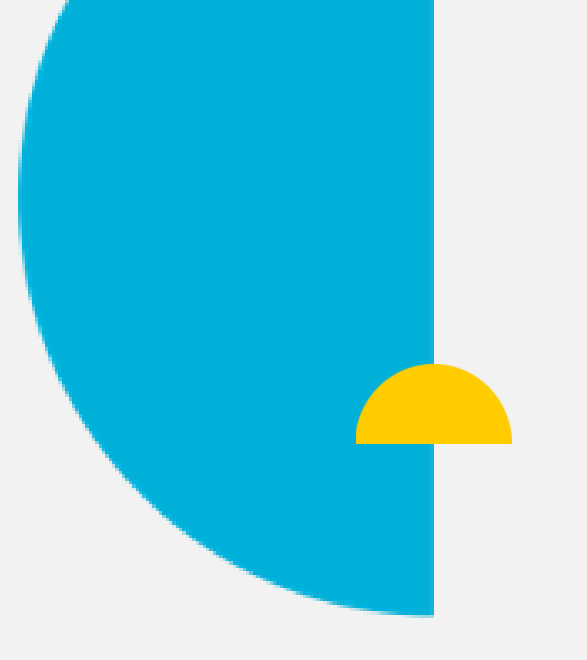

**Clôture institutionnelle**

## **Marine Neuville**

### Directrice du Fonds pour l'Insertion des Personnes Handicapées dans la Fonction Publique FIPHFP

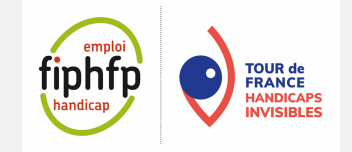

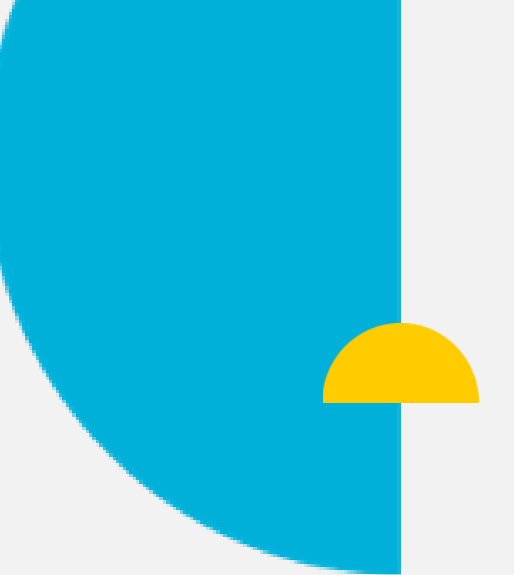

# **Stands Ecosystème emploi et handicap Associations spécialisées**

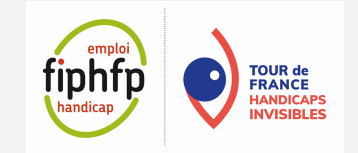

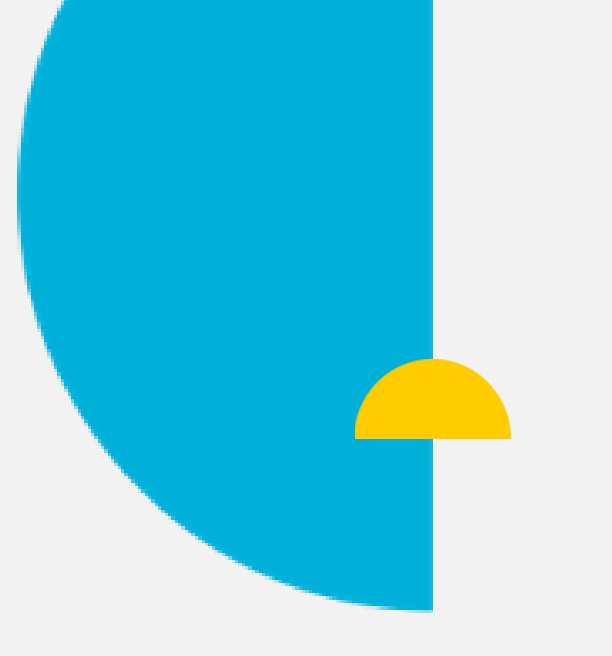

**Ecosystème handicap et emploi**

#### **Dispositif Emploi Accompagné 45**

[accueil@emploi-accompagne45.fr](mailto:accueil@emploi-accompagne45.fr) 07 85 82 50 23

**CAP EMPLOI 45** 02 38 78 18 90

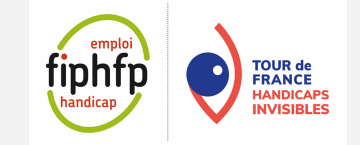